**CP**

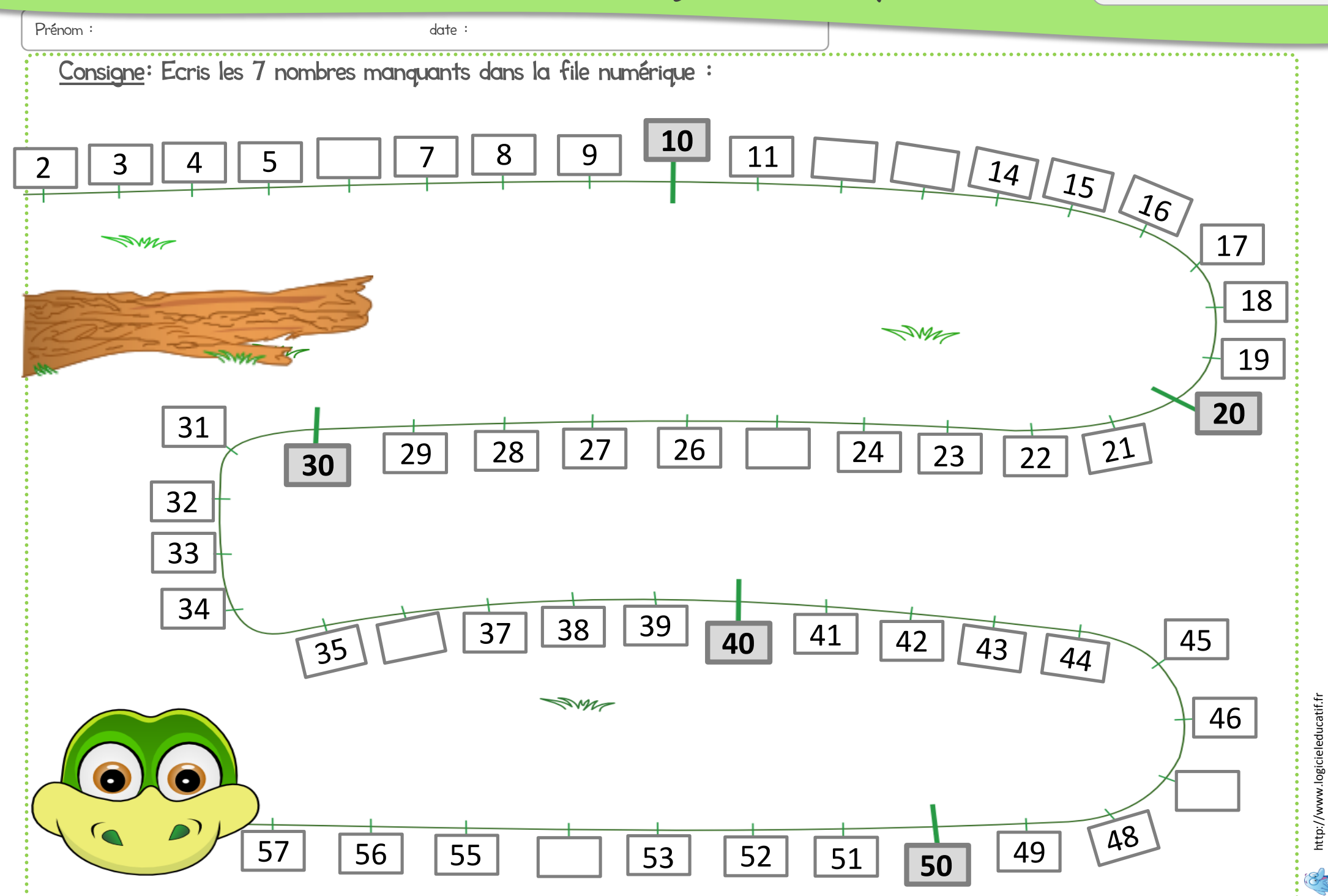

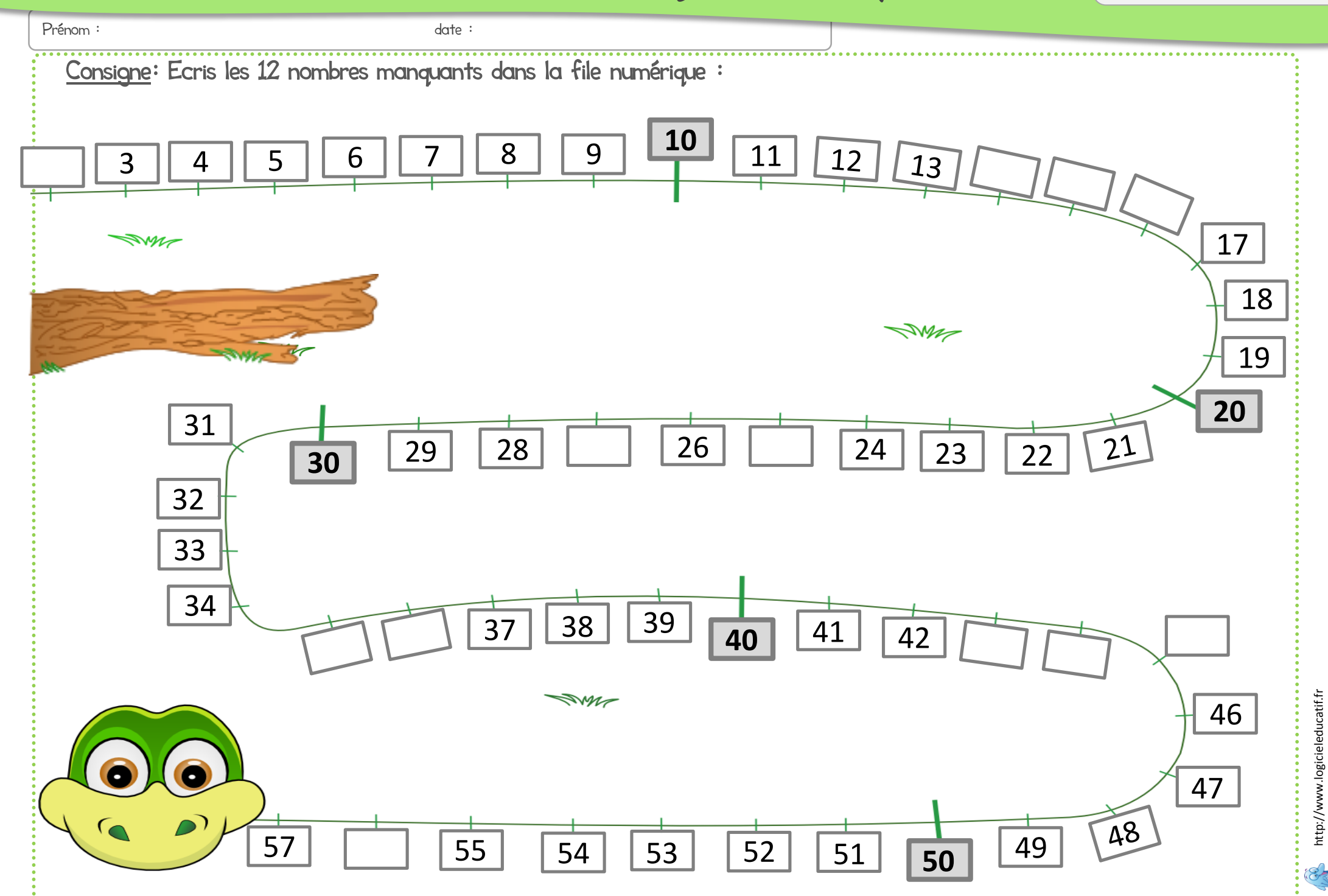

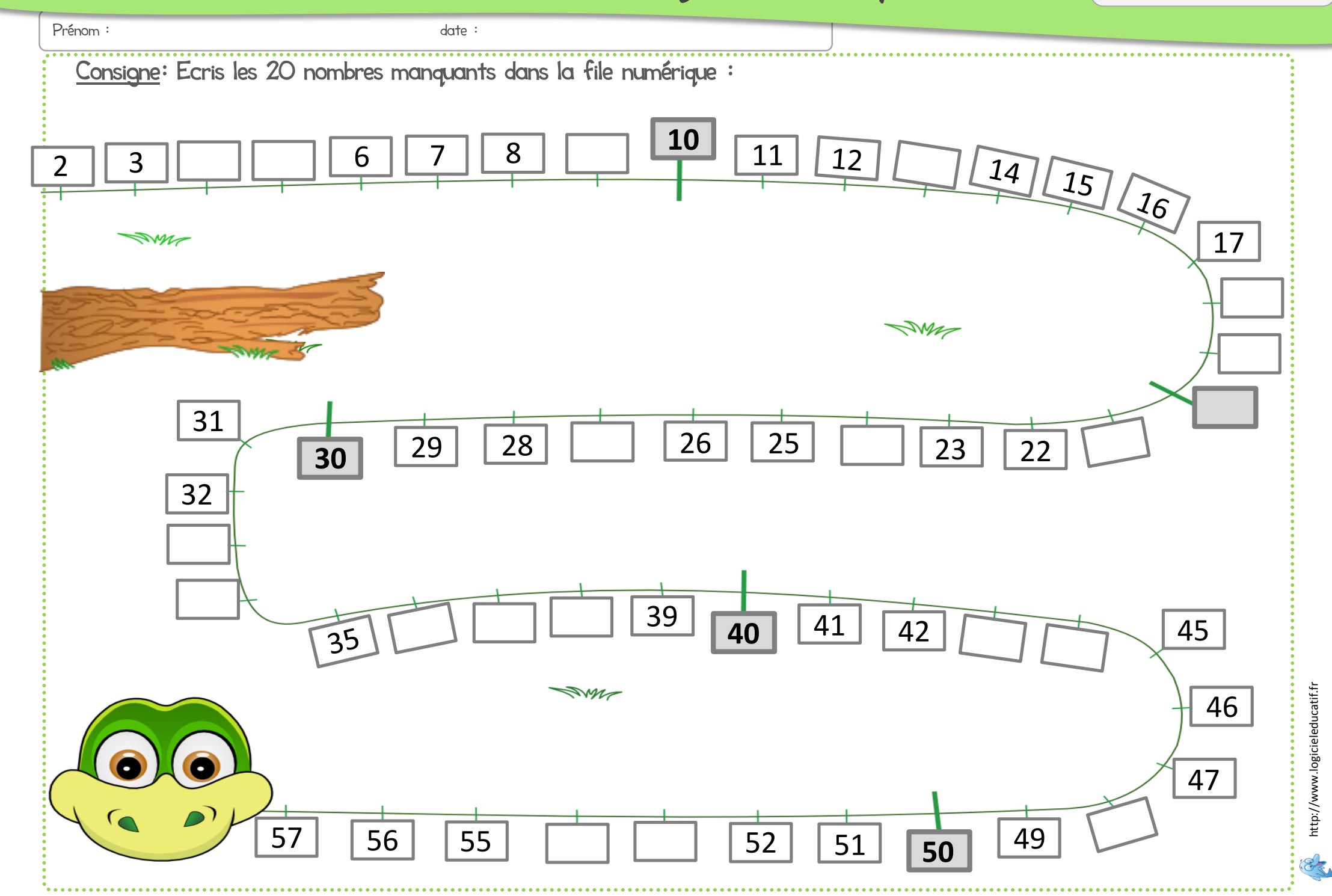

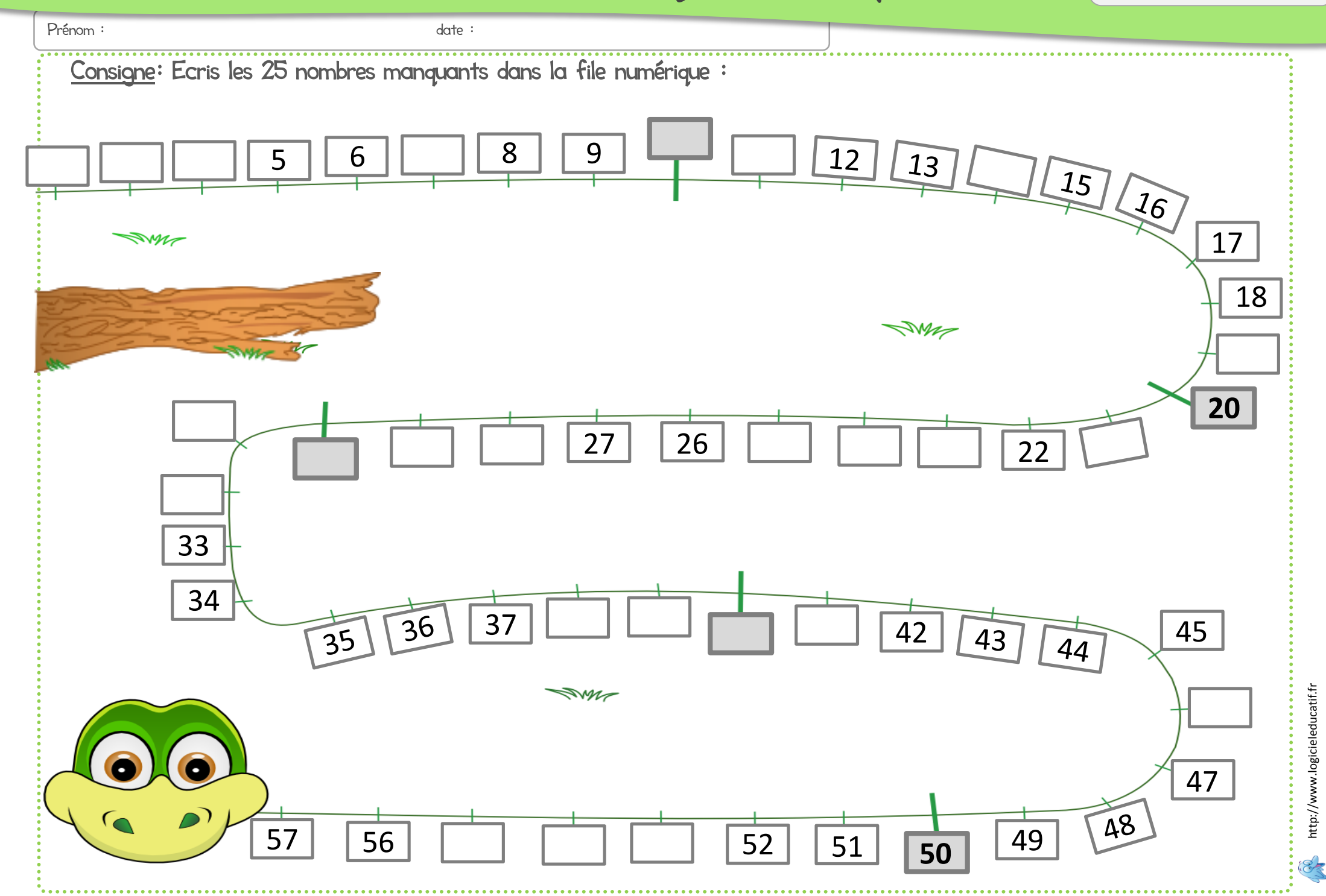

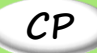

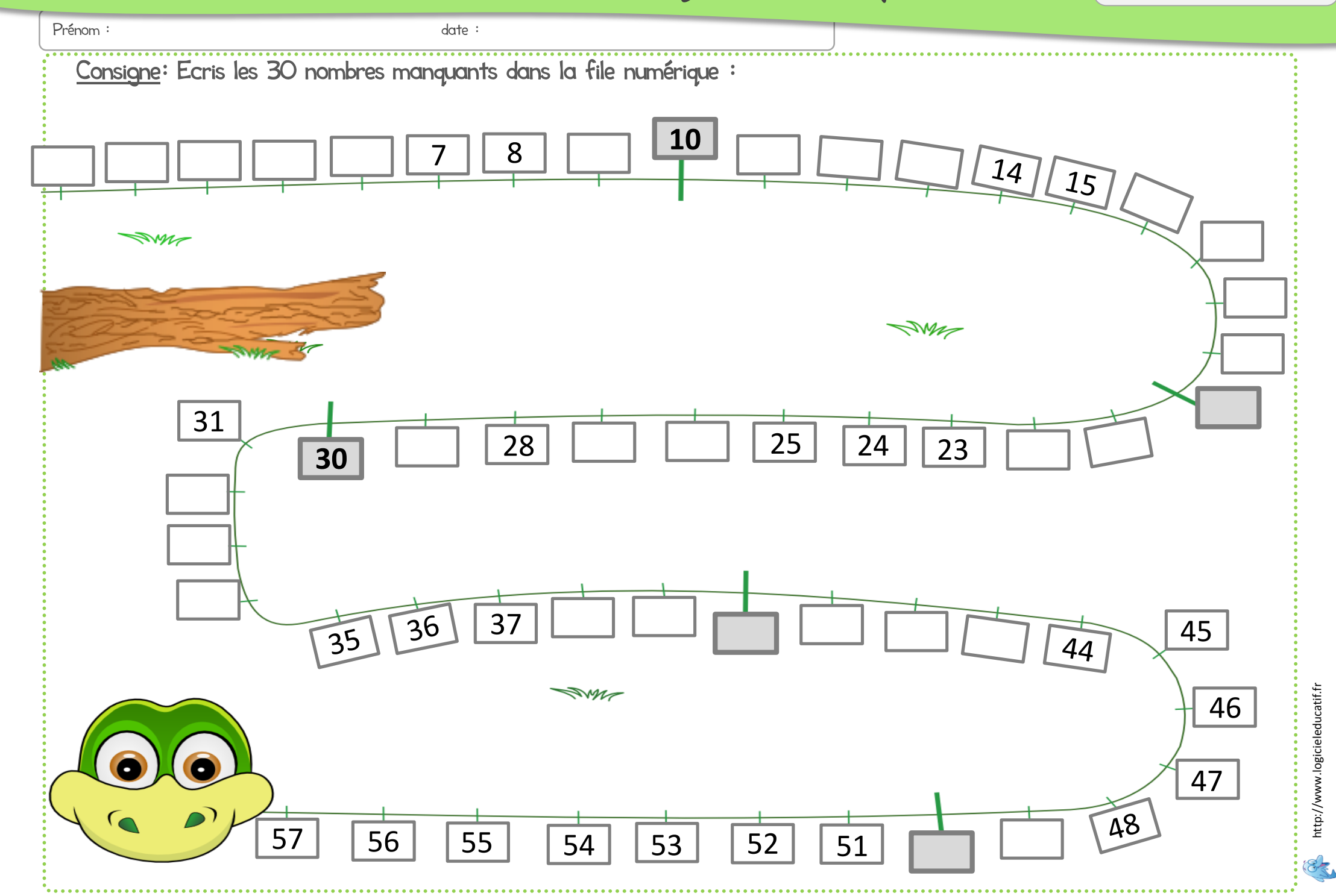

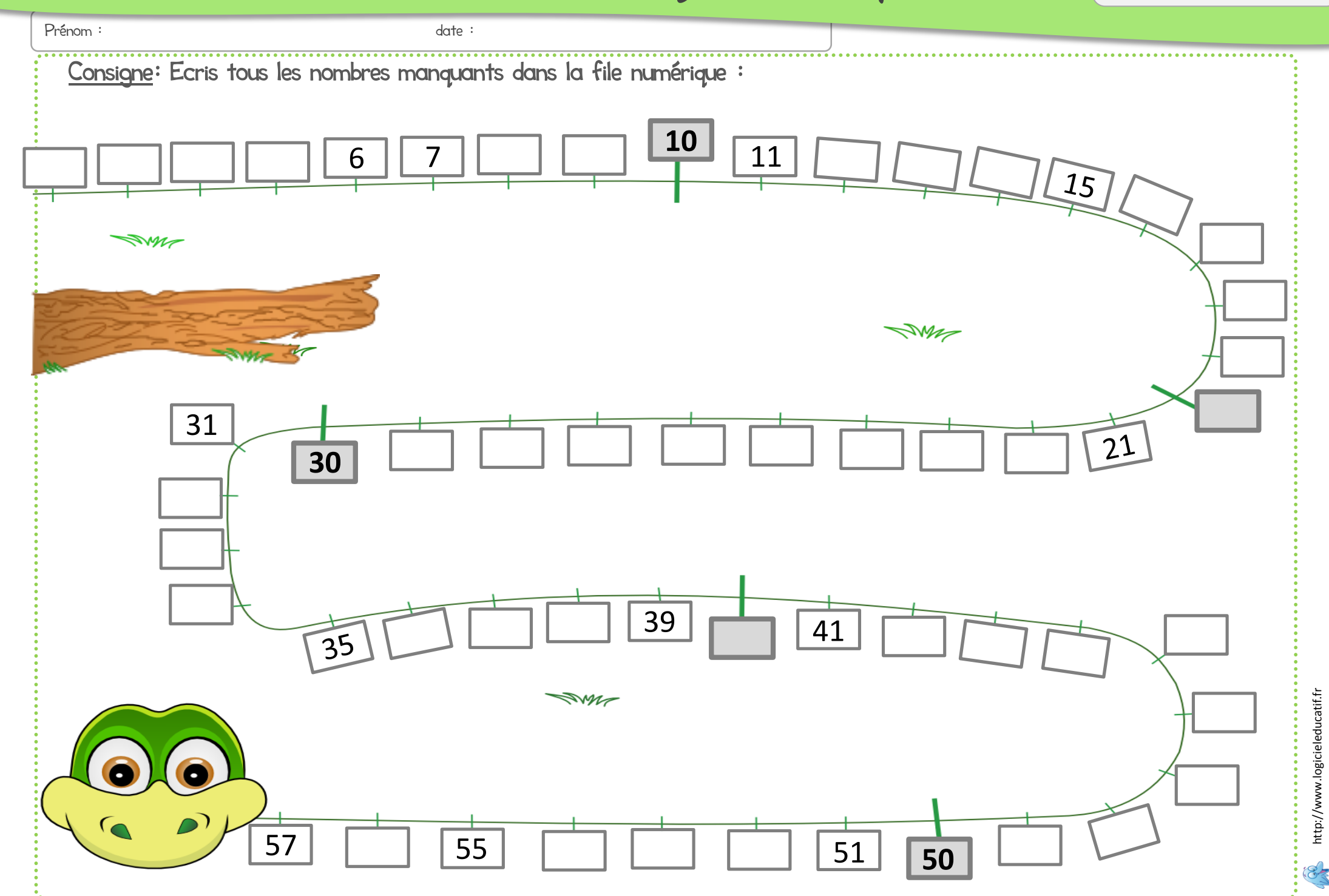